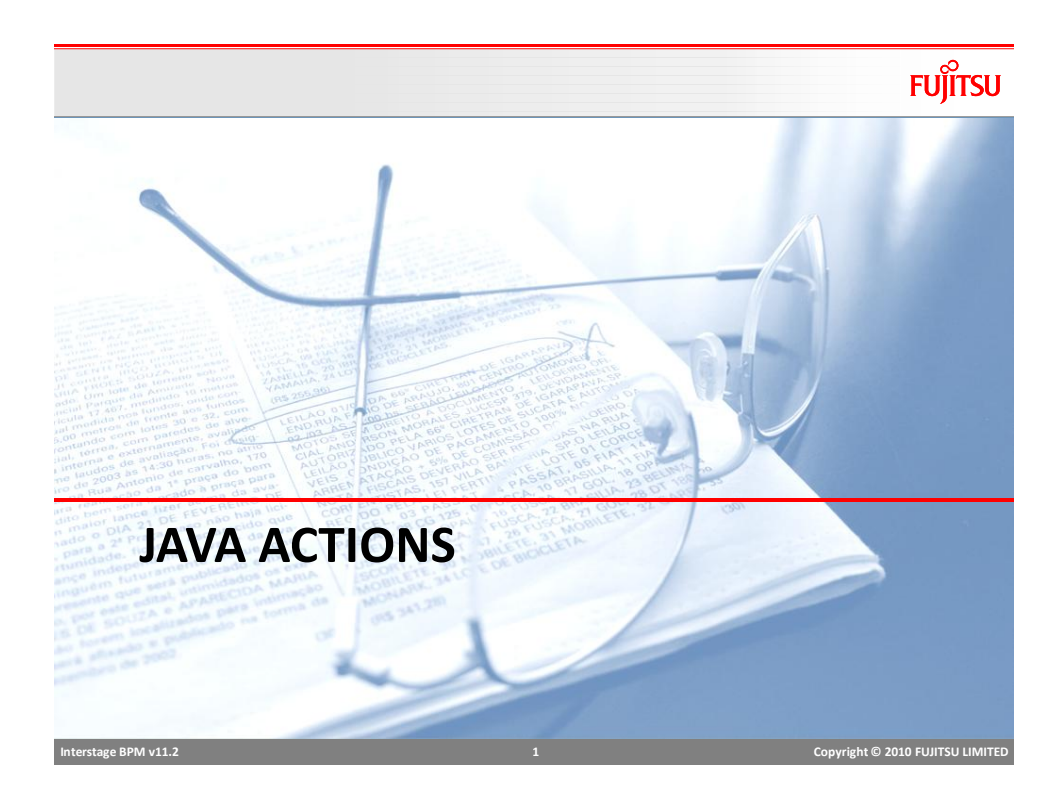

# Java Actions – Server Actions

- Assign Task To User
- Assign Task to Performer of Completed Activity
- Escalate Task
- Evaluate Script
- Get Performer
- Get Process Initiator
- Make Choice
- Set Activity Priority
- Set Assignee From Relationship
- Set Process Instance Name
- Set Process Instance Priority
- Set Process Instance Description
- UDA Assignment

 **Interstage BPM v11.2 2 Copyright © 2010 FUJITSU LIMITED** 

#### Assign Task To User

■ Assign task to user or users at runtime (dynamic task assignment)

#### ■ Assign using

- Comma separated list of users
- **UDA**
- **Java script**
- *Note:* 
	- *Can assign the activity only to users within the Role to which the activity is currently assigned*
	- *User must exist in the system, or node will go to error state.*

 **Interstage BPM v11.2 3 Copyright © 2010 FUJITSU LIMITED** 

Assign Task to Performer of Completed Activity Furritsu

### Assign Task To Assignment Selection Details Select Users From Role: Role Use Workflow Variable  $\overline{\mathbf{C}}$  Smith, Jones  $A + B$

# ■ Assign task to user who completed This action will assign an Activity to use<br>who completed previous activity.

■ Assign using

assignment.

previous task.

■ Select the name of completed activity from dropdown.

■ User from any of the completed activity can be used for

- *Note* 
	- *Can assign the activity only to users within the Role to which the activity is currently assigned*

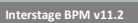

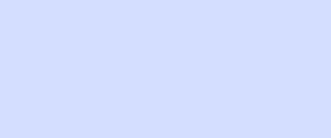

Cancel

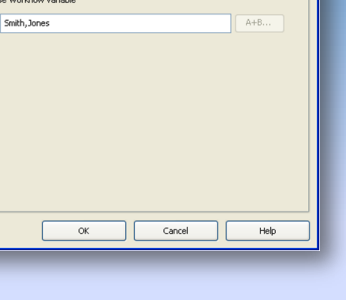

#### Set Assignee From Relationship

- Assign task based on relationship e.g. "*manger of the user who completed previous task*"
- Relationship source
	- Relation ("manager") with user of previous activity
	- $\blacksquare$  Relation with username in the UDA

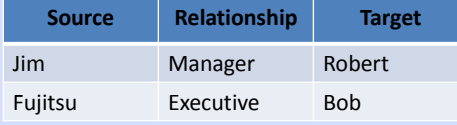

#### ■ *Note*

 *Relationship mappings should be stored as user profiles in the Directory Service or local user store, where the source value is a user ID, relationship is a user attribute name, and target value is a user attribute value*

 **Interstage BPM v11.2 5 Copyright © 2010 FUJITSU LIMITED** 

Escalate Task

- Escalate task to another user if SLAs are violated.
- Same assignment option as "Assign Task to User" action.
- *Note:*
	- *Can be used in an Activity, Voting and Compound node*
	- *can be used only as Due Date and Timer's Timer Action*

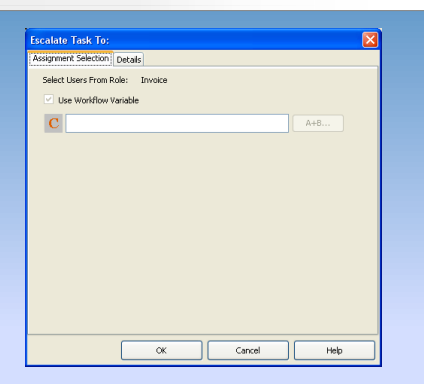

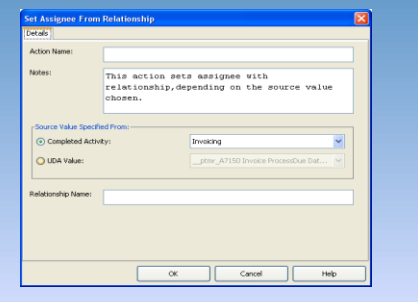

# **FUJITSU**

# Evaluate Script

#### ■ Execute a JavaScript function

- Can be used to change UDA values or perform other BPM actions.
- Example:
	- Change value of *Location* UDA based on *ZIP* UDA value

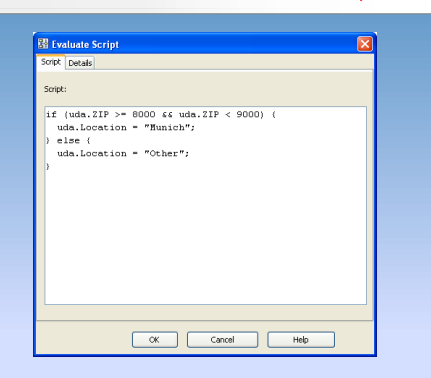

# **Interstage BPM v11.2 7 Copyright © 2010 FUJITSU LIMITED**

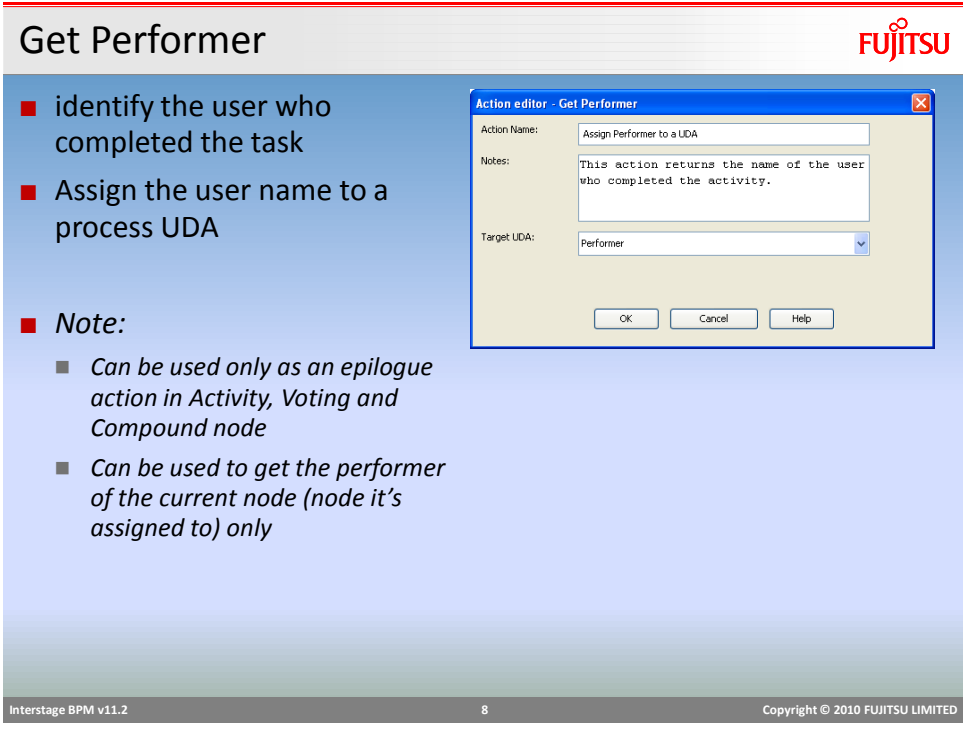

### Make Choice

- Make choice on nodes automatically in case SLAs are violated.
- Choice name can be typed in or assigned from a UDA or script
- *Note:*
	- *Can be used only in Activity, Voting and Compound node*
	- *Can be used only as Timer action for Due Dates and Timers*

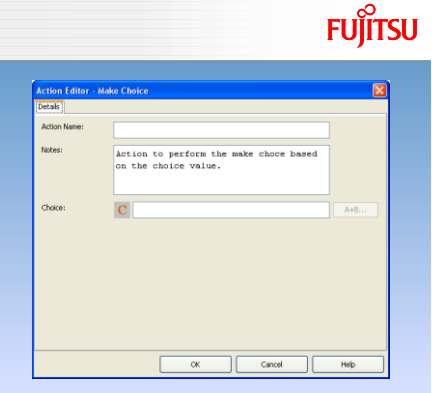

# **Interstage BPM v11.2 9 Copyright © 2010 FUJITSU LIMITED**

## Other Server Actions

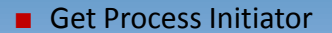

- Assign the user name, who started current process instance, to a UDA.
- Set Activity Priority
	- Assign/Change priority of activities
	- *Available for Activity, Voting and Compound Nodes*
	- *Can be used only as a Prologue Action*
- Set Process Instance Priority
	- Assign/Change priority of activities
	- Constant, UDA or script can be used for assignment
	- *Values should be integer or long*

 **Interstage BPM v11.2 10 Copyright © 2010 FUJITSU LIMITED** 

### Other Server Actions

#### ■ Set Process Instance Name

- Change/Set the name of Process Instance
- UDA, Constant or script can be used to assign the name

#### ■ Set Process Instance Description

- Change/Set the name of Process Instance description
- UDA, Constant or script can be used for assigning the value

# **Interstage BPM v11.2 11 Copyright © 2010 FUJITSU LIMITED**

## UDA Assignment

■ Assign/change UDA value

#### ■ Assignment Option

- Select target UDA from drop down
	- Assign constant value
	- Assign value from another (source) UDA
	- Assign value from script

#### ■ *Note*

 *Data type of source UDA or the source data must be compatible with the data type of Target UDA*

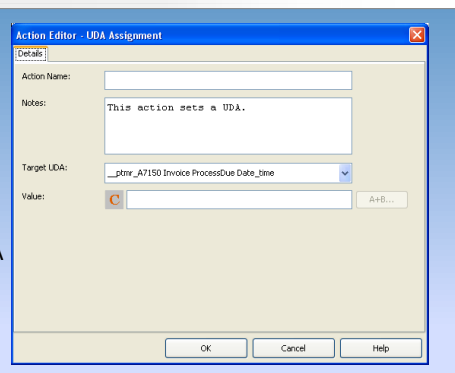

# **FUJITSU**

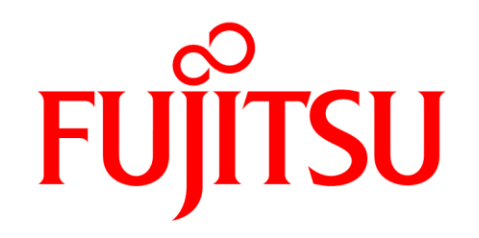

shaping tomorrow with you